# **Компьютерные вирусы и антивирусные программы**

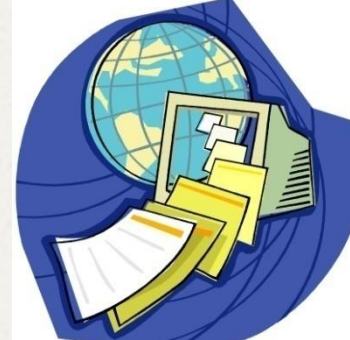

Подготовил: Ученик 10 «В» класса Рыжков Павел

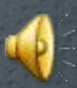

**Компьютерный вирус** – это разновидность компьютерных программ, отличительной особенностью которых является способность к размножению (саморепликация). В дополнение к этому вирусы могут без ведома пользователя выполнять прочие произвольные действия, в том числе наносящие вред пользователю и/или компьютеру. По этой причине вирусы относят к вредоносным программам.

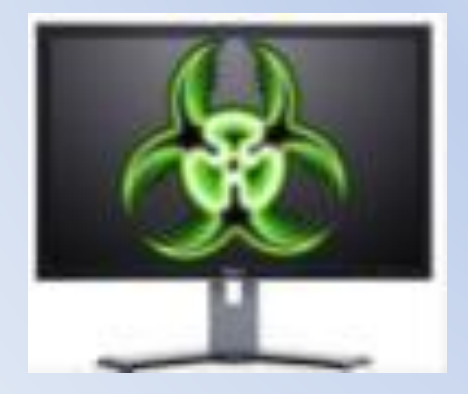

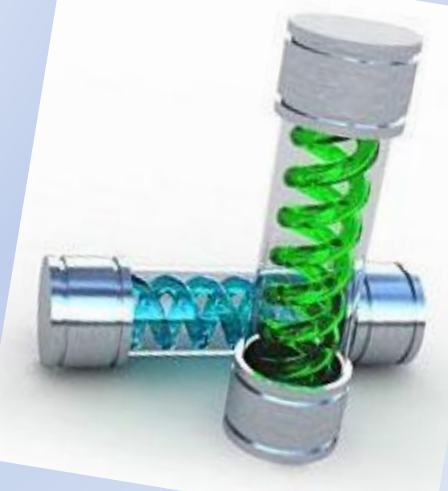

Компьютерные вирусы, как таковые, впервые появились в 1986 году, хотя исторически возникновение вирусов тесно связано с идеей создания самовоспроизводящихся программ. Одним из "пионеров" среди компьютерных вирусов считается вирус "Brain", созданный пакистанским программистом по фамилии Алви. Только в США этот вирус поразил свыше 18 тыс. компьютеров. В начале эпохи компьютерных вирусов разработка вирусоподобных программ носила чисто исследовательский характер, постепенно превращаясь на откровенно вражеское отношение к пользователям безответственных, и даже криминальных "элементов**".** 

## **Основные признаки проявления вирусов**

- − Прекращение работы или неправильная работа ранее успешно функционировавших программ
- Медленная работа компьютера
- Невозможность загрузки операционной системы
- − Исчезновение файлов и каталогов или искажение их содержимого
- Изменение даты и времени модификации файлов
- Изменение размеров файлов
- − Частые зависания и сбои в работе компьютера
- Неожиданное значительное увеличение количества файлов на диске
- ─ Существенное уменьшение размера свободной оперативной памяти
- ─ Вывод на экран непредусмотренных сообщений или изображений
- ─ Подача непредусмотренных звуковых сигналов

#### **Классификация компьютерных вирусов**

а - по среде обитания; б - по способу заражения;

в - по степени воздействия; г - по особенностям алгоритмов

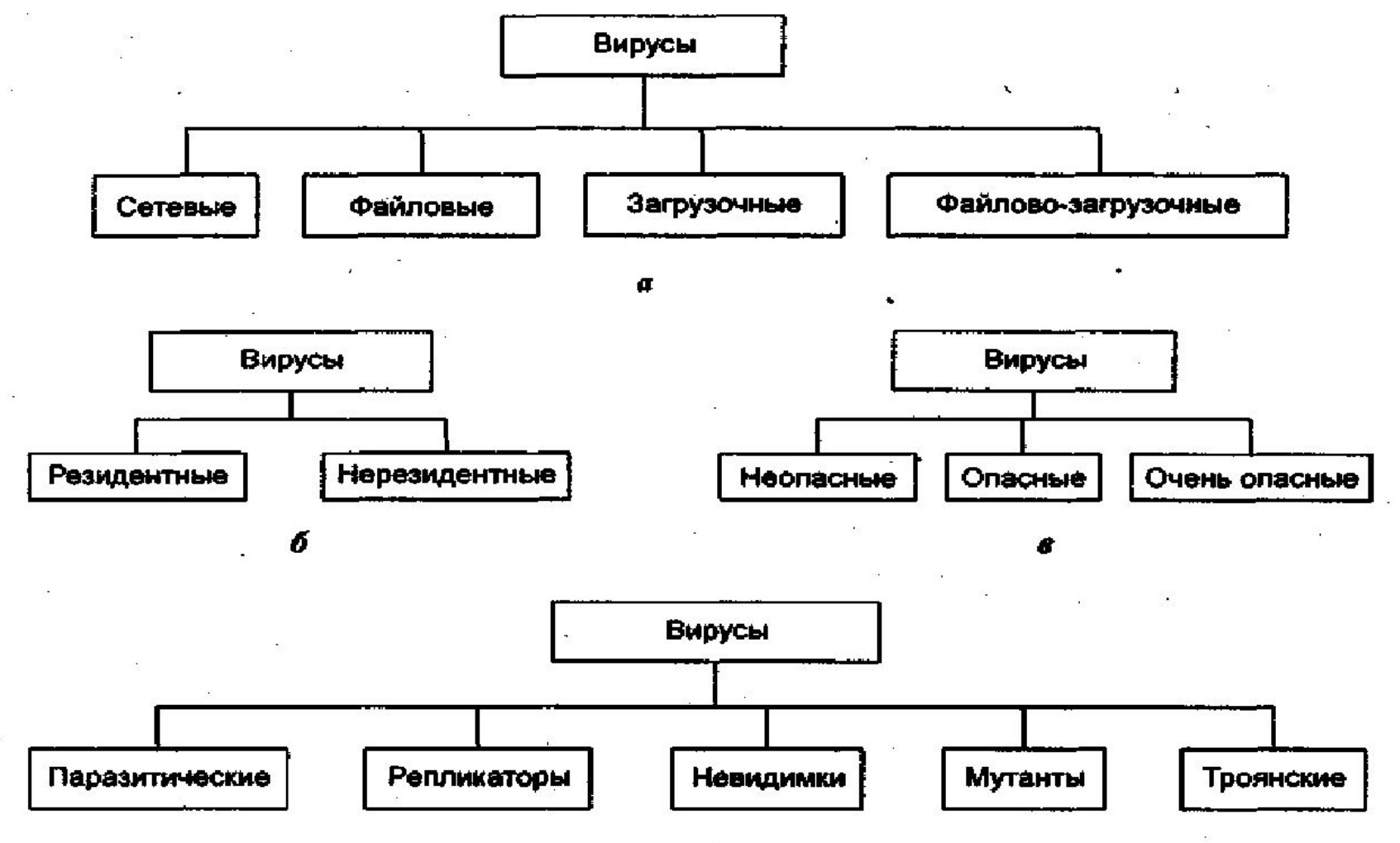

## **ПО СРЕДЕ ОБИТАНИЯ**

*Сетевые вирусы* используют для своего распространения протоколы или команды компьютерных сетей и электронной почты.

*Файловые виру***сы** либо различными способами внедряются в выполняемые файлы (наиболее распространенный тип вирусов), либо создают файлыдвойники (компаньон-вирусы), либо используют особенности организации файловой системы (linkвирусы)

*Загрузочные вирусы* записывают себя либо в загрузочный сектор диска (boot-сектор), либо в сектор, содержащий системный загрузчик винчестера (Master Boot Record), либо меняют указатель на активный boot-сектор.

## **ПО СПОСОБУ ЗАРАЖЕНИЯ**

*Резидентные* (такой вирус при инфицировании ПК оставляет в оперативной памяти свою резидентную часть, которая потом перехватывает обращение ОС к объектам заражения и поражает их. Резидентные вирусы живут до первой перезагрузки ПК) *Нерезидентные* (не заражают оперативную память и могут быть активными ограниченное время)

# **ПО СТЕПЕНИ ВОЗДЕЙСТВИЯ**

**Неопасные** (как правило эти вирусы забивают память компьютера путем своего размножения и могут организовывать мелкие пакости – проигрывать заложенную в них мелодию или показывать картинку); **Опасные** (эти вирусы способны создать некоторые нарушения в функционировании ПК – сбои, перезагрузки, глюки, медленная работа компьютера и т.д.); **Очень опасные** (опасные вирусы могут уничтожить

программы, стереть важные данные, убить загрузочные и системные области жесткого диска, который потом можно выбросить)

## **ПО ОСОБЕННОСТЯМ АЛГОРИТМА**

**Паразитические** (меняют содержимое файлов и секторов диска. Такие вирусы легко вычисляются и удаляются); **Мутанты** (их очень тяжело обнаружить из-за применения в них алгоритмов шифрования. Каждая следующая копия размножающегося вируса не будет похожа на предыдущую); **Репликаторы** (вирусы-репликаторы, они же сетевые черви, проникают через компьютерные сети, они находят адреса компьютеров в сети и заражают их);

**Троянский конь** (один из самых опасных вирусов, так как трояны не размножаются, а воруют ценную (порой очень дорогую) информацию – пароли, банковские счета, электронные деньги и т.д.);

**Невидимки** (это трудно обнаружимые вирусы, которые перехватывают обращения ОС к зараженным файлам и секторам дисков и подставляют вместо своего незараженные участки.

# **ПУТИ ПРОНИКНОВЕНИЯ ВИРУСОВ**

- •Глобальная сеть Internet
- •Электронная почта
- •Локальная сеть
- •Компьютеры «Общего назначения»
- •Пиратское программное обеспечение
- •Ремонтные службы
- •Съемные накопители

#### **Глобальная сеть Интернет**

 Основным источником вирусов на сегодняшний день является глобальная сеть Internet. Возможно заражение через страницы Интернет ввиду наличия на страницах всемирной паутины различного «активного» содержимого: скриптов, ActiveX-компоненты, Java-апплетов. В этом случае используются уязвимости программного обеспечения, установленного на компьютере пользователя, либо уязвимости в ПО владельца сайта, а ничего не подозревающие пользователи зайдя на такой сайт рискуют заразить свой компьютер.

## **Электронная почта**

 Сейчас один из основных каналов распространения вирусов. Обычно вирусы в письмах электронной почты маскируются под безобидные вложения: картинки, документы, музыку, ссылки на сайты. В некоторых письмах могут содержаться действительно только ссылки, то есть в самих письмах может и не быть вредоносного кода, но если открыть такую ссылку, то можно попасть на специально созданный веб-сайт, содержащий вирусный код. Многие почтовые вирусы, попав на компьютер пользователя, затем используют адресную книгу из установленных почтовых клиентов типа Outlook для рассылки самого себя дальше.

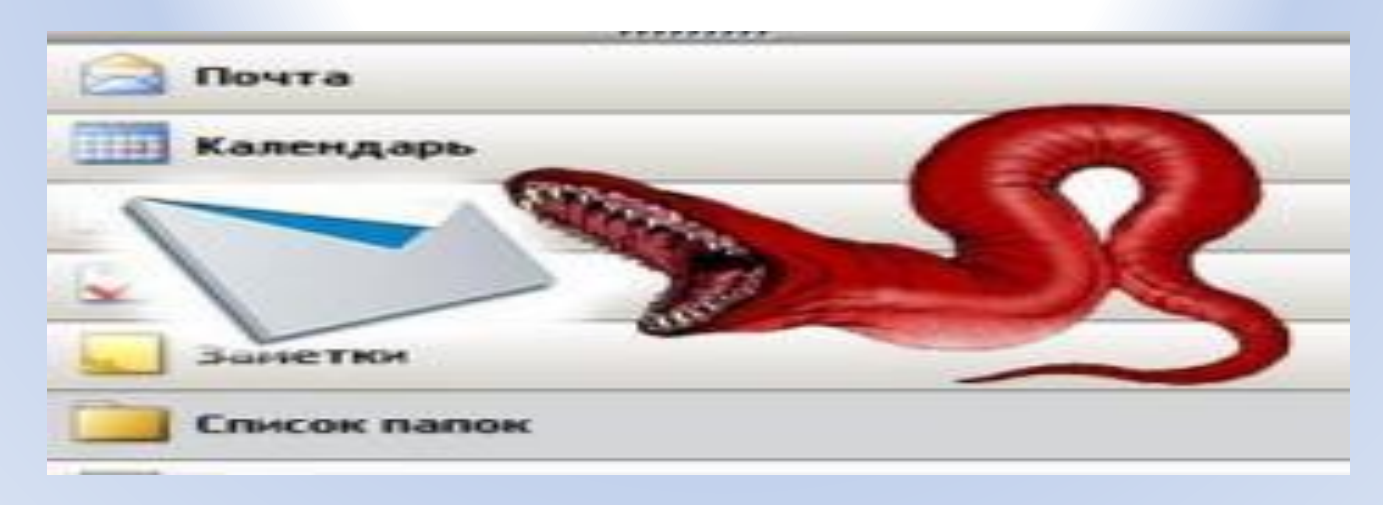

### **Локальные сети**

 Третий путь «быстрого заражения» локальные сети. Если не принимать необходимых мер защиты, то зараженная рабочая станция при входе в сеть заражает один или несколько служебных файлов на сервере На следующий день пользователи при входе в сеть запускают зараженные

файлы с сервера, и вирус, таким образом, получает доступ на компьютеры пользователей.

#### **Персональные компьютеры «общего пользования»**

 Опасность представляют также компьютеры, установленные в учебных заведениях. Если один из учащихся принес на своих носителях вирус и заразил какой-либо учебный компьютер, то очередную «заразу» получат и носители всех остальных учащихся, работающих на этом компьютере. То же относится и к домашним компьютерам, если на них работает более одного человека. **Пиратское программное обеспечение** Нелегальные копии программного обеспечения, как это было всегда, являются одной из основных «ЗОН РИСКА».Часто пиратские копии на дисках содержат файлы, зараженные самыми разнообразными типами вирусов.

## **Ремонтные службы**

 Достаточно редко, но до сих пор вполне реально заражение компьютера вирусом при его ремонте или профилактическом осмотре. Ремонтники — тоже люди, и некоторым из них свойственно наплевательское отношение к элементарным правилам компьютерной безопасности.

### **Съемные накопители**

 В настоящее время большое количество вирусов распространяется через съёмные накопители, включая цифровые фотоаппараты, цифровые видеокамеры, цифровые плееры (MP3-плееры), сотовые телефоны.

**Троянский конь** - это вредоносное программное обеспечение, которое, без ведома владельца персонального компьютера может предоставить доступ к его данным или по определенному адресу выслать вашу персональную информацию. Кроме этого, вы даже себе и подумать не можете, что эта программа является "трояном", так как программы подобного рода законспирированы под нужные и безопасные приложения.

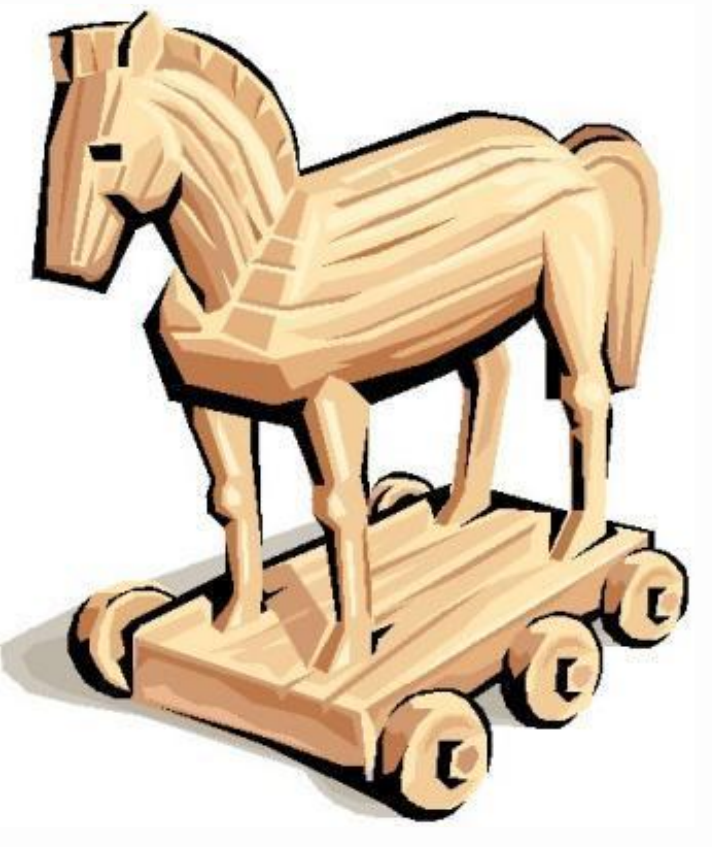

**Trojan.Winlock (Винлокер)** семейство вредоносных программ блокирующих или затрудняющих работу с операционной системой, и требующих перечисление денег злоумышленникам за восстановление работоспособности компьютера. Впервые появились в конце 2007 года. Широкое распространение вирусы-вымогатели получили зимой 2009—2010 года, по некоторым данным оказались заражены миллионы компьютеров, преимущественно среди пользователей русскоязычного Интернета. Второй всплеск активности такого вредоносного ПО пришелся на май 2010 года.

## Windows заблокирован!

Microsoft Security обнаружил нарушения использования сети интернет. Причина: Просмотр нелицензионного ГЕЙ и ДЕТСКОГО порно.

#### Для разблокировки Windows необходимо:

Пополнить номер абонента Киевстар: +380976674804 на сумму 100 грн. Оплатить можно через терминал для оплаты сотовой связи. После оплаты, на выданном терминалом чеке, Вы найдёте Ваш, персональный код разблокировки, который необходимо ввести ниже.

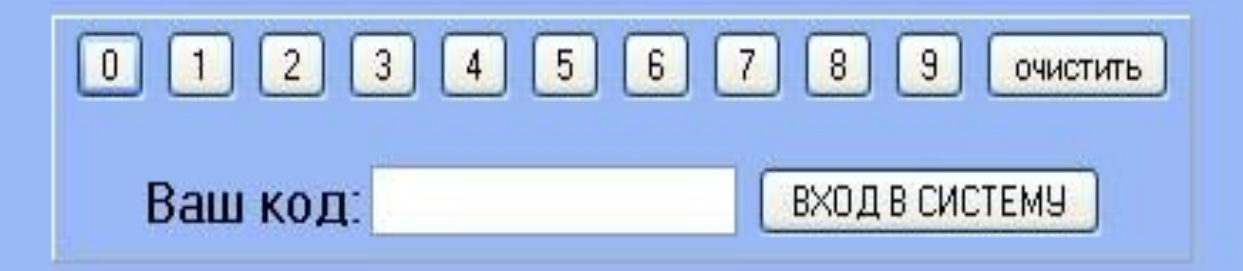

Если в течении 12 часов с момента появления данного сообщения, не будет введён код. все данные, включая Windows и bios будут БЕЗВОЗВРАТНО УДАЛЕНЫ! Попытка переустановить систему приведёт к нарушениям работы компьютера. Microsoft Corporation.

#### КОМПЬЮТЕР ЗАБЛОКИРОВАН!

Ваш компьютер заблокирован за просмотр, копирование и тиражирование видеоматериалов содержащих элементы педофилии и насилия над детьми. Для снятия блокировки Вам необходимо оплатить штраф в размере 500 рублей на номер Билайн 8-965-347-15-40. В случае оплаты суммы равной штрафу либо превышающей ее на фискальном чеке терминала будет напечатан код разблокировки. Его нужно ввести в поле в нижней части окна и нажать кнопку "Разблокировать". После снятия блокировки Вы должны удалить все материалы содержащие элементы насилия и педофилии. Если в течение 12 часов штраф не будет оплачен, все данные на Вашем персональном компьютере будут безвозвратно удалены, а дело будет передано в суд для разбирательства по статье 242 ч.1 УК РФ

Перезагрузка или выключение компьютера приведет к незамедлительному удалению ВСЕХ данных, включая код операционной системы и BIOS, с невозможностью дальнейшего **ВОССТАНОВЛЕНИЯ** 

Разблокировать

Статья 242.1. Изготовление и оборот материалов или предметов с порнографическими изображениями **НЕСОВОЕШЕННОЛЕТНИК,** 

Изготовление, хранение или перемещение через Государственную границу Российской Федерации в целях распространения, публичной денонстрации или рекламирования либо распространение, публичная демонстрация или рекламирование материалов или предметов с порнографическими изображениями несовершеннолетник, а равно привлечение несовершеннолетник в качестве исполнителей для участия в зрелишных мероприятиях порнографического характера лицом, достигшим восемнадцатилетнего возраста, -<br>наказываются лишением свободы на срок от двух до восьми лет с ограничением свободы на срок до одного года либо без такового.

#### Windows заблокирован

Для разблокировки необходимо отправить смс с текстом

t7580620000 на номер 3649

введите полученный код

Активация

для разблокировки у вас есть

 $02:59:41$ 

Thomatte a nepewittlesceethy cost foraly Molect nowled for x notrepe supposed weighborkscore и нариднием работы компьютера.

**Trojan.Winlock** условно можно разделить на 3 типа, в зависимости от того, насколько они затрудняют работу для пользователя.

**1 тип** — это баннеры или порноинформеры, появляющиеся только в окне браузера. Наиболее легко удаляемый тип. Обычно они выдают себя за дополнительные плагины или надстройки для браузера.

**2 тип** — это баннеры, которые остаются на рабочем столе после закрытия браузера и при этом закрывают большую его часть. Но у пользователей обычно остаётся возможность открывать другие программы, в том числе диспетчер задач и редактор реестра. **3 тип** — это наиболее трудноудаляемый тип баннеров, которые закрывают практически весь рабочий стол, блокируют запуск диспетчера задач, редактора реестра, а также загрузку в безопасном режиме. Некоторые разновидности полностью блокируют клавиатуру, предоставляя пользователю лишь цифровые клавиши из своего «интерфейса», и рабочую мышь для ввода кода.

G

, Защита от Тгоја X Www.drweb.com/unlocker/index/

• Социальные сети • Главная страница • Яндекс • © @MAILRU: почта, п...

图 Dr.Web® - Becr ×

W Trojan.Winlock - X Компьютерные X

mr.Freeman - Офиц...

Троянец заблокировал Windows и требует отправить SMS? Не надо платить преступнику!

Используйте бесплатно разблокировшик Dr.Web or Trojan. Winlock

#### Если Ваш компьютер инфицирован

Компания «Доктор Веб» не несет ответственности за **составляется в составляется досторать составляется отправить:**<br>- моральный, а также иной вред. (в т.ч. причиненный **составляется составляется составляется отправить:**<br>- п чести, достоинству и деловой репутации) размещенных в данном разделе.

Если Вам точно известно имя троянской программы, которой инфицирован Ваш ПК. Попробуйте получить код разблокировки, выбрав название троянца.

Trojan Winlock 87

Win+D to unlock

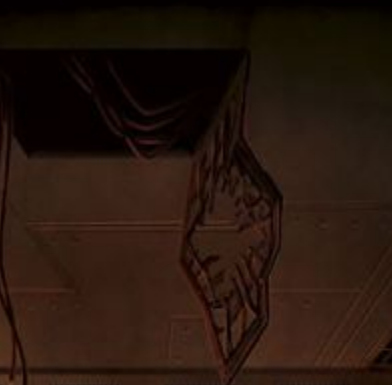

**Вирус троян**, чт Х

Photoshop уроки и ...

Бесплатная разблокировка Windows Инструкция по разблокировке Windows Пришлите код разблокировки **UXMN** Ты можешь помочь Правовой уголок Горячая лента угроз <u>Бесплатная лечащая утилита Dr.Web CureIt!</u><br>Даже если октену удалось разблокировать, необходимо<br>удалить из нее следы пребывания троянца. Это можно<br>сделать с помощью Dr.Web CureIt! В противном случае сохранится вероятность блокировки работы отдельных программ. Сказочка

**X** trojan winlock -

MY Avs-Info: Knaco X

• Классификация

Если **Вы не знаете точное имя троянской программы**, попробуйте найти похожий скриншот. Под

Внимание! Некоторые варианты вируса проявляются одинаково, так что, если указанный код разблокировки не подошел, попробуйте поискать похожие изображения.

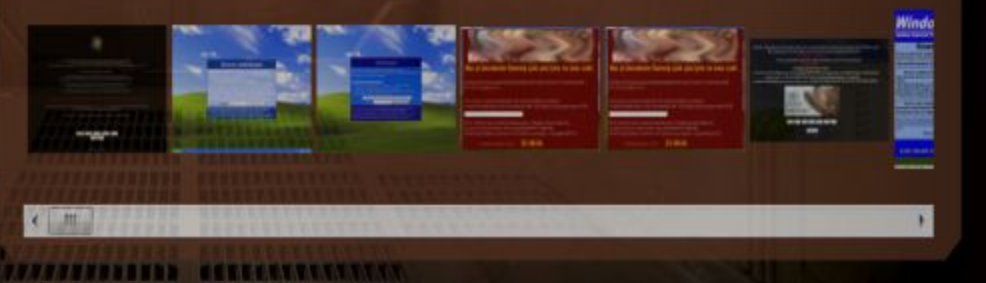

슎

 $= 0$ 

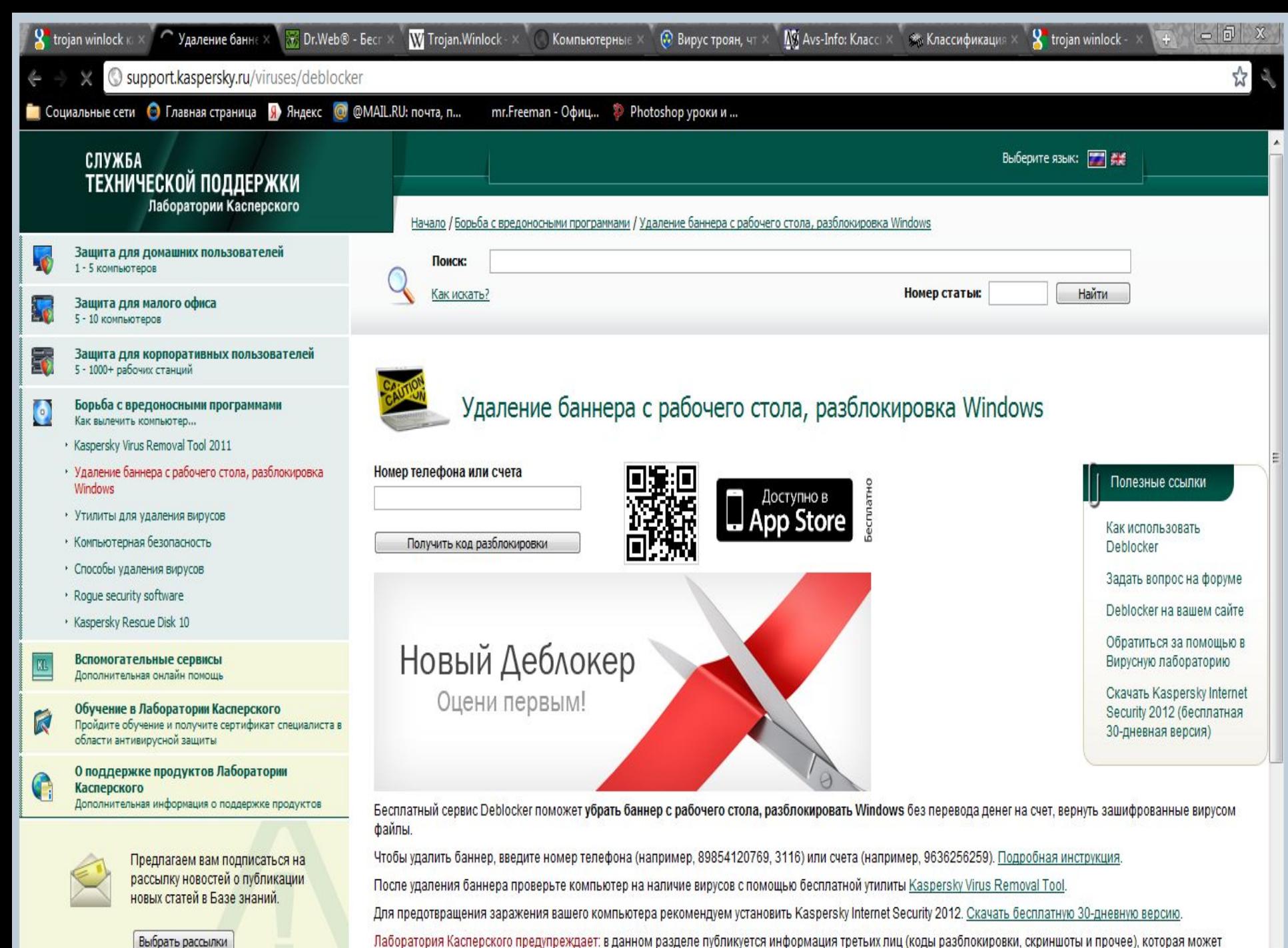

CORANYSTL BABONMSTMOUWO RAYCHAY OCYONDMTARLBLIA MHM MBLIA SLINSYABMAN ROOTASING ODINACTSABULIM MUTANACSM RINMUHMRSM DMAGBBOTTM M MONSIN RL

Выбрать рассылки

## КАК ЗАЩИТИТЬСЯ ОТ ВИРУСОВ

- 1. установите на свой ПК современную антивирусную программу.
- перед просмотром информации принесенной на флэш-карте  $2.$ (дискете) с другого компьютера проверьте носитель антивирусом;
- 3. после разархивирования архивных файлов сразу проверьте их на вирусы (не все антивирусные программы могут искать вредоносный код в архивах или могут делать это не корректно);
- 4. периодически проверяйте компьютер на вирусы (если активно пользуетесь Интернетом - запускайте раз в неделю, а то и чаще);
- 5. как можно чаще делайте резервные копии важной информации (backup);
- 6. используйте совместно с антивирусной программой файервол (firewall) если компьютер подключен к Интернет;
- 7. настройте браузер (программа просмотра Интернет страниц IE, Орега и т.д.) для запрета запуска активного содержимого html-страниц.

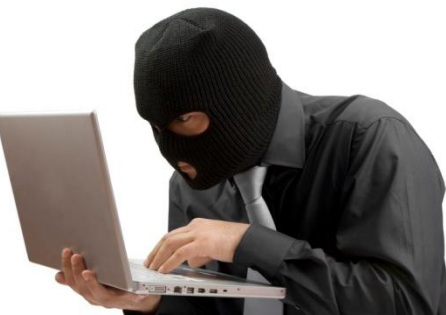

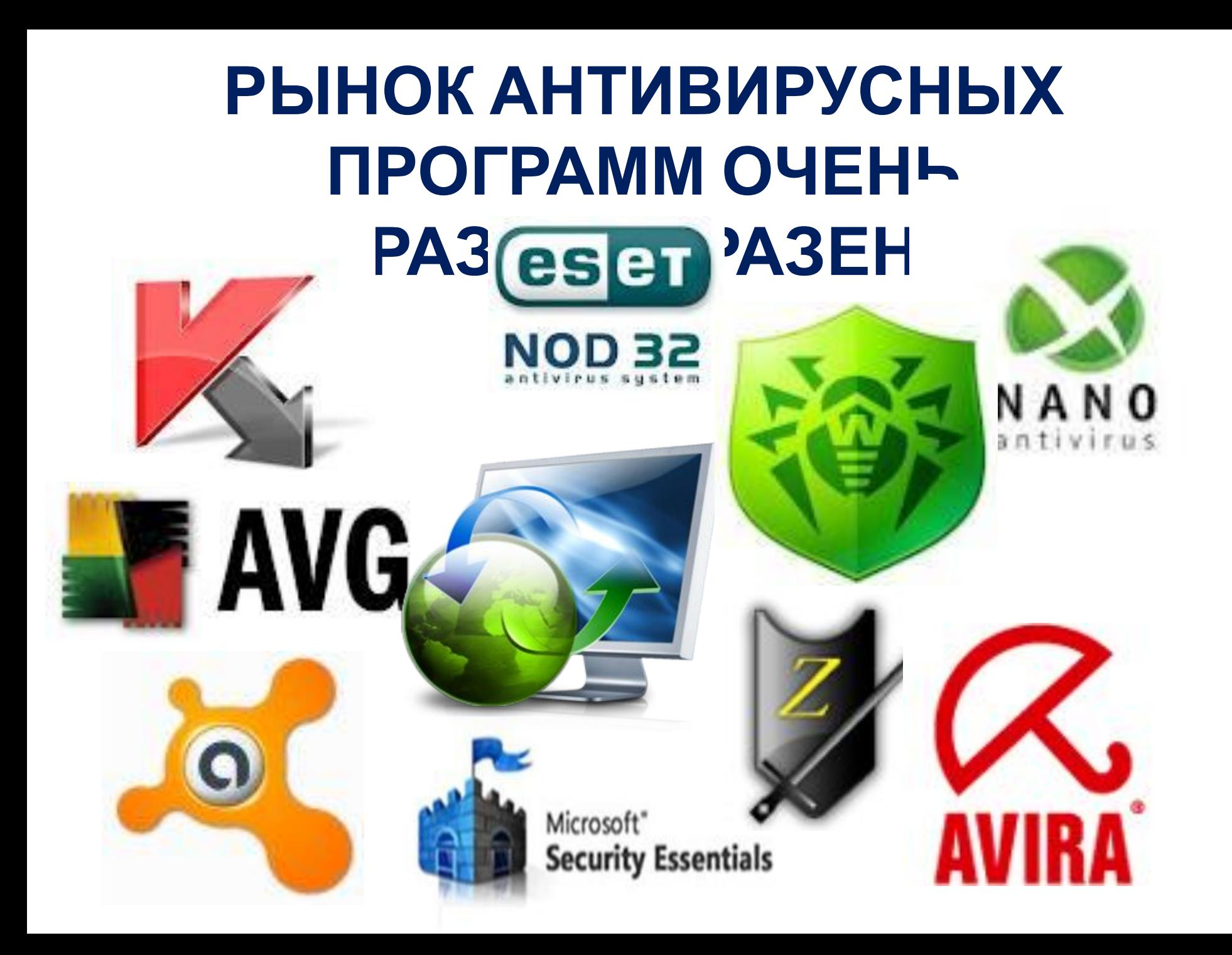

# СПАСИБО **3A ВНИМАНИЕ!**